# **Slik bestiller du månedlig faktura for kommunale gebyrer – steg for steg:**

Gå inn på Stavanger sin nettside, www.stavanger.kommune.no Du kan bruke PC, nettbrett eller mobil. Skjermbildene i denne veilederen er fra PC-skjerm.

Klikk på «Min side» i menyen øverst til høyre:

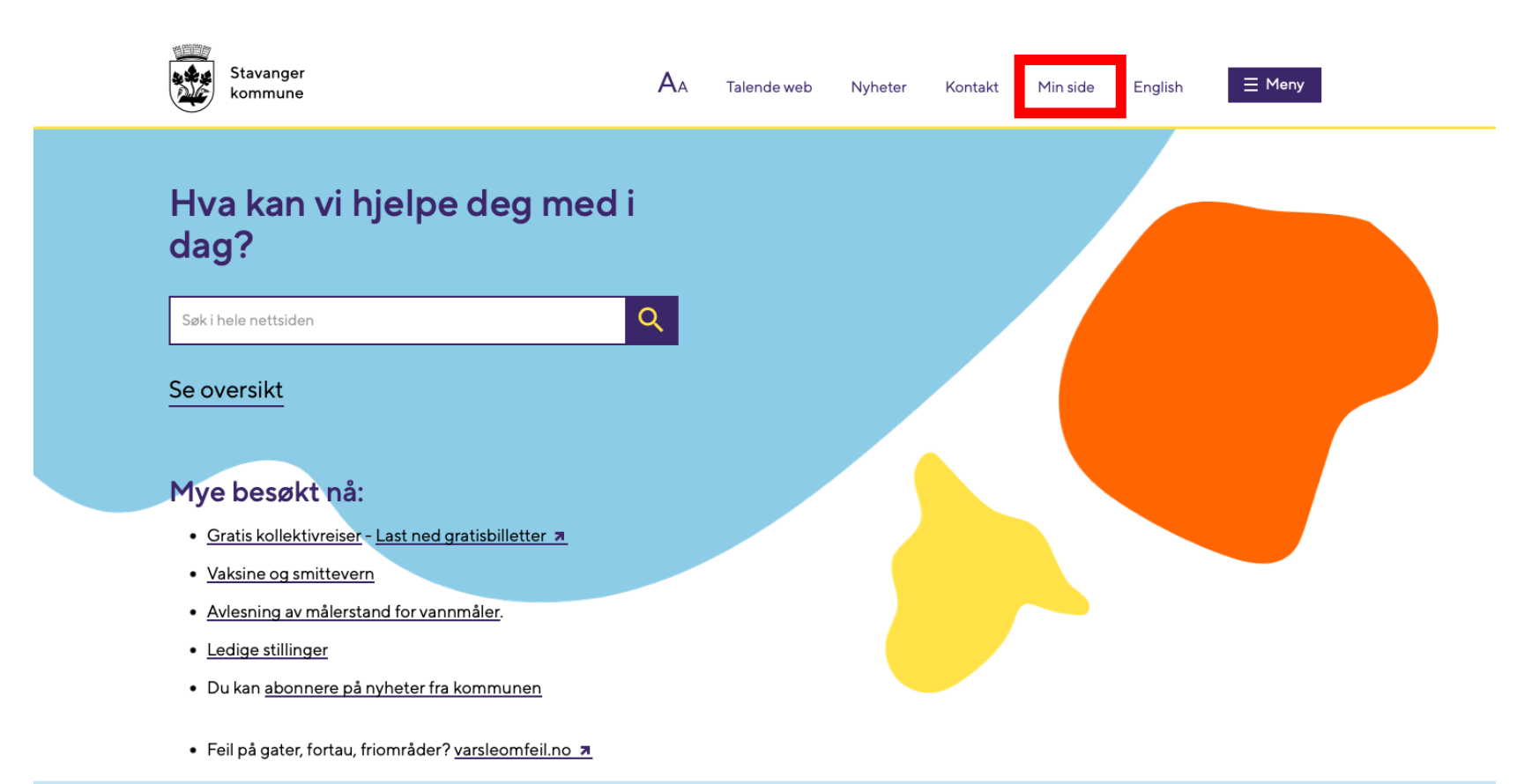

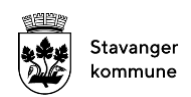

#### **Min side**

Klikk på "Mine eiendommer" øverst til høyre på skjermen (se rød firkant).

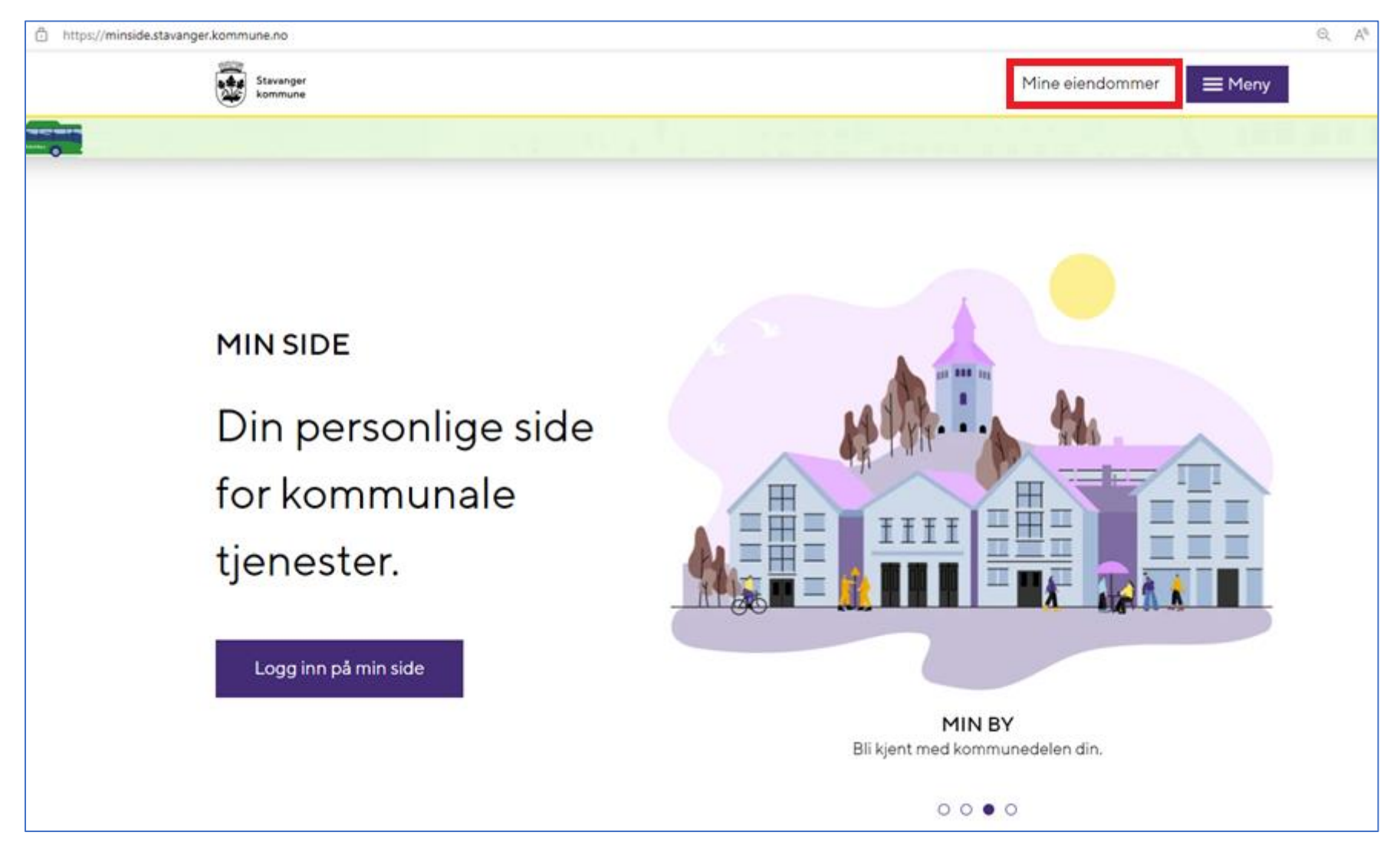

### **Velg påloggingsmetode:**

For å komme inn på MinSide, må du legitimere deg. Du bruker samme metode som når du logger deg på nettbank. Det er mest vanlig å bruke «BankID» og deretter enten «BankID-app» eller «BankID på mobil».

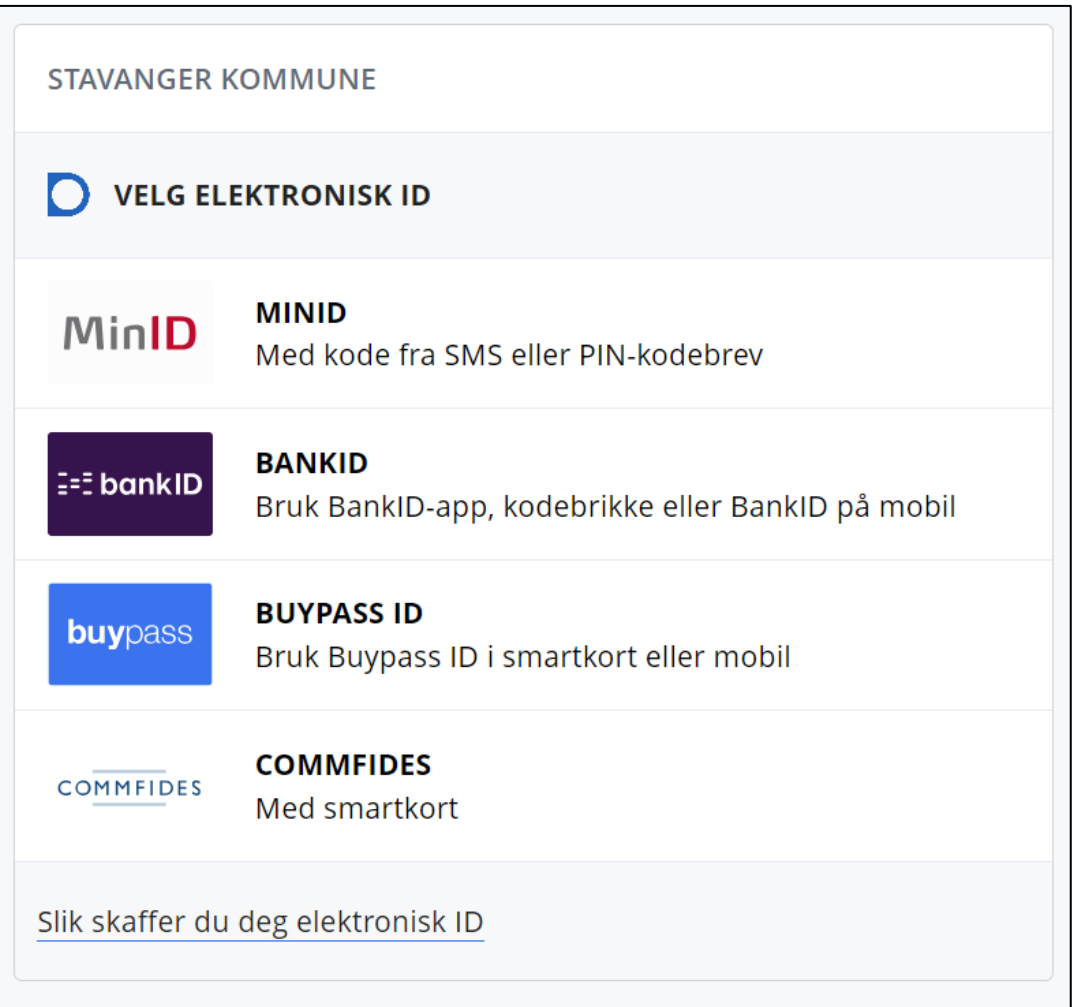

### **Velg eiendom:**

Når du er kommet inn på **https://eierinfo.no/Innsyn** trykker du på eiendommen du ønsker å endre til månedlig faktura.

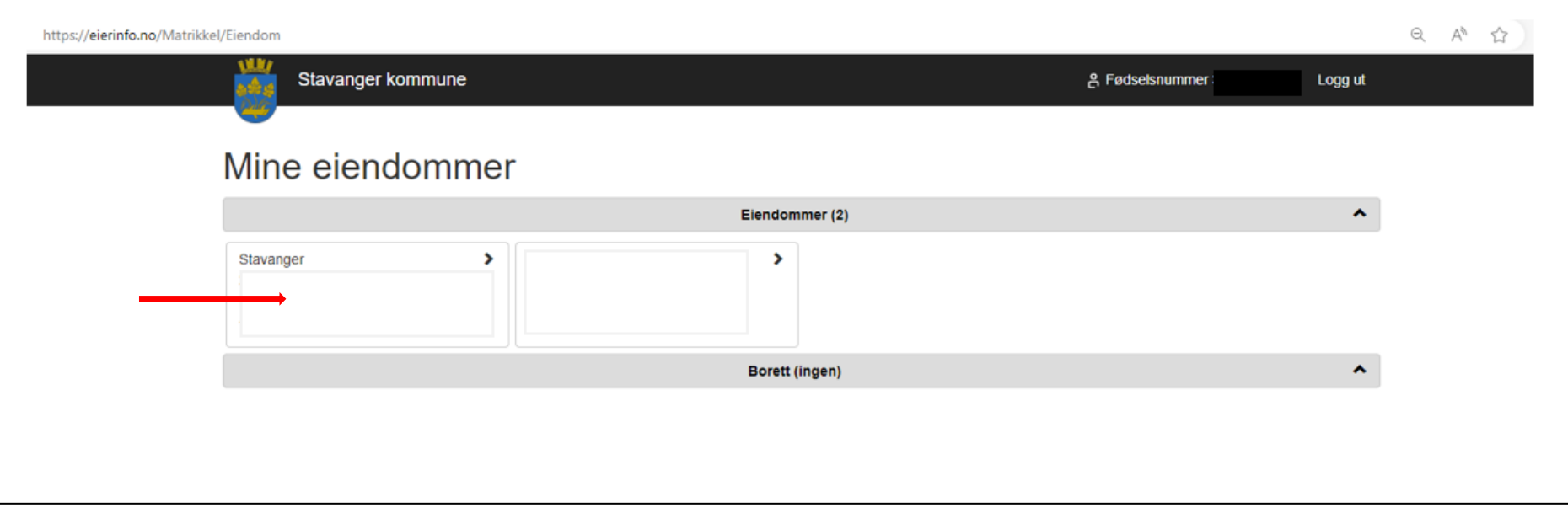

Du kan bare endre termin for eiendommer som ligger i Stavanger kommune.

## **Velg fakturahyppighet:**

### Klikk på "Min fakturahyppighet"

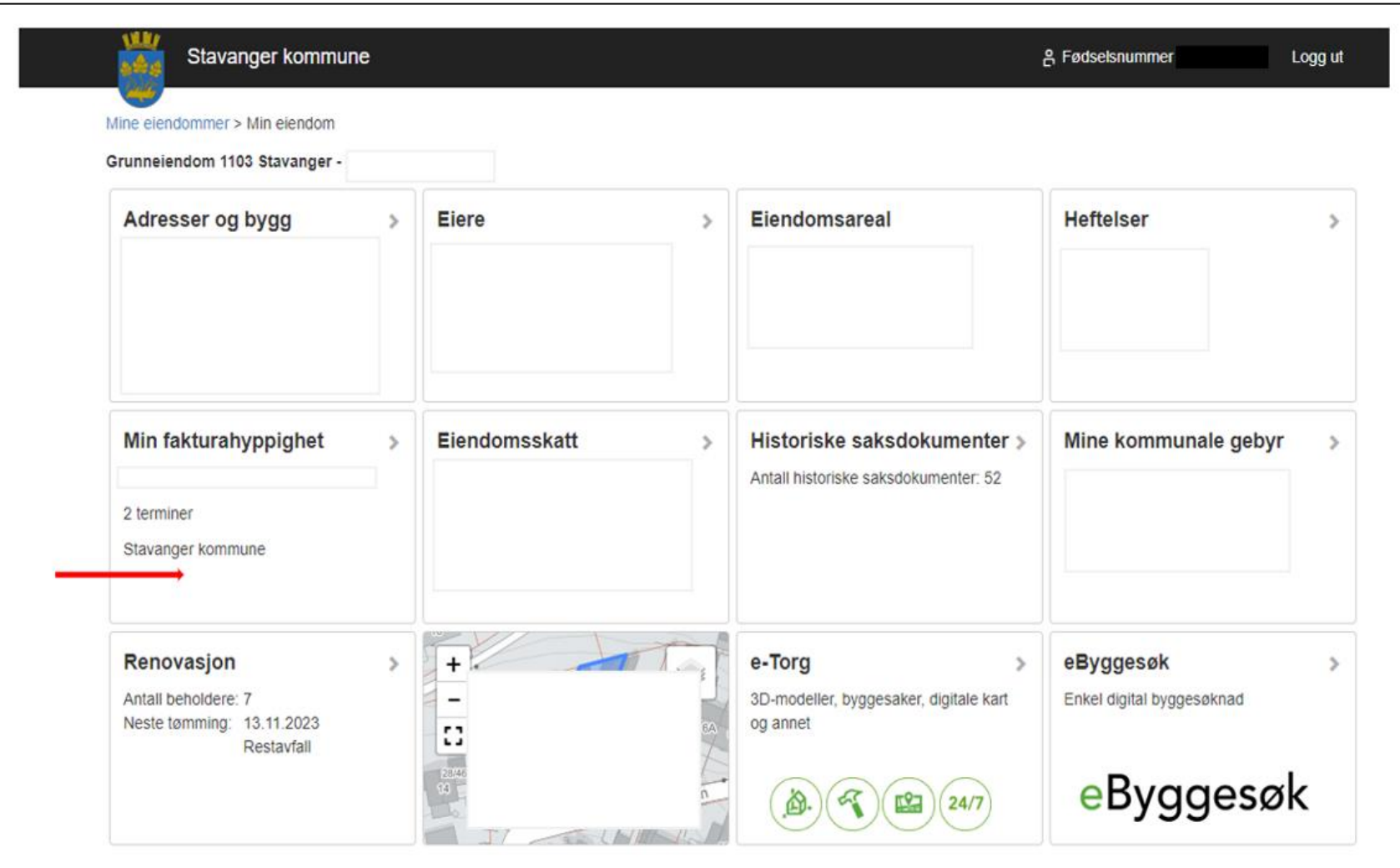

#### **Terminvalg**

For å få månedlig faktura, huker du av for 12 terminer og trykker på "endre fakturahyppighet". Trykk deretter på "ok"

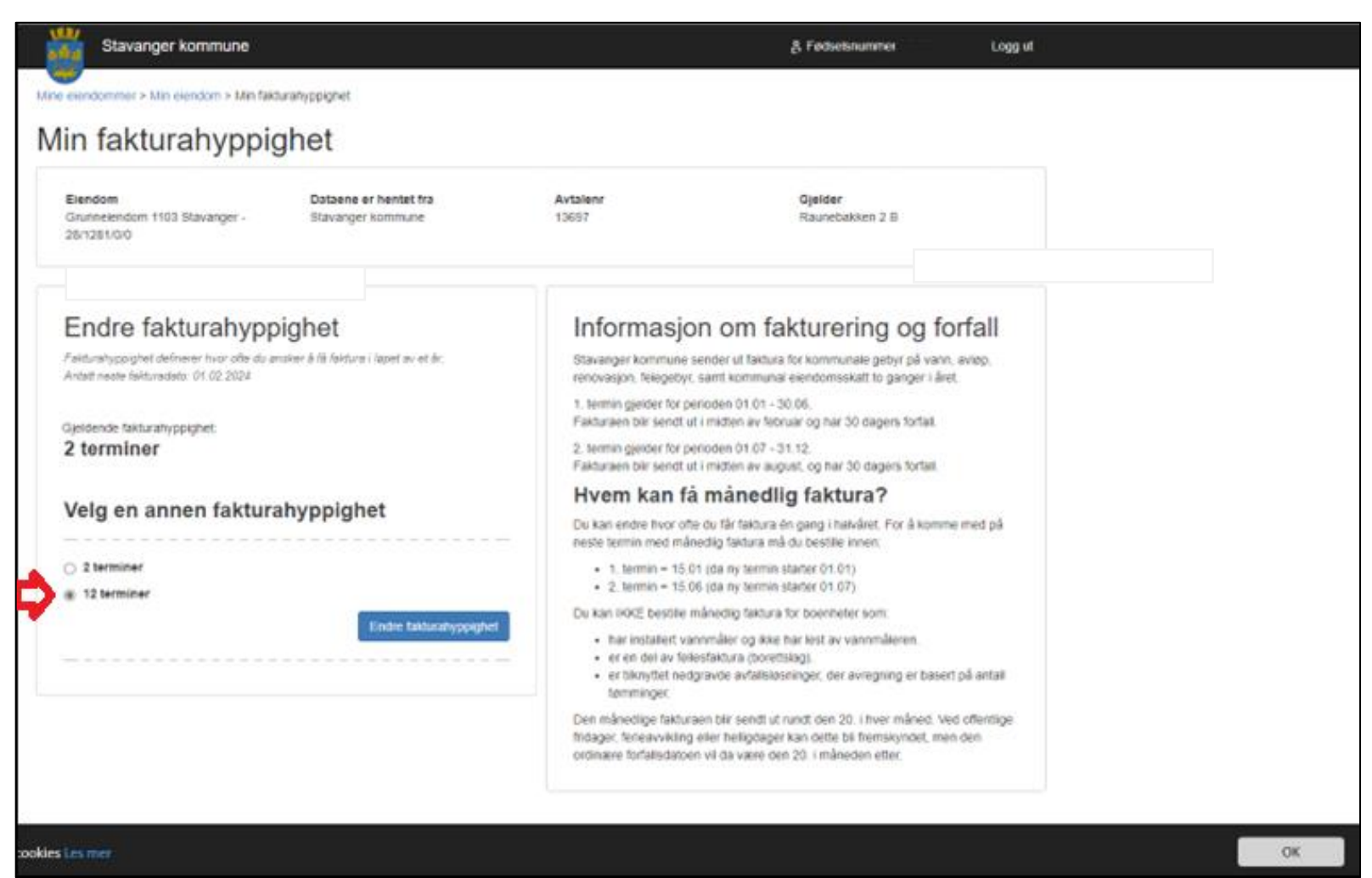

#### **Bekrefte endring av fakturahyppighet**

Etter at du har klikket på «Endre fakturahyppighet» får du spørsmål om du er sikker på at du vil endre hvor ofte du får faktura. Klikk på OK hvis du er sikker.

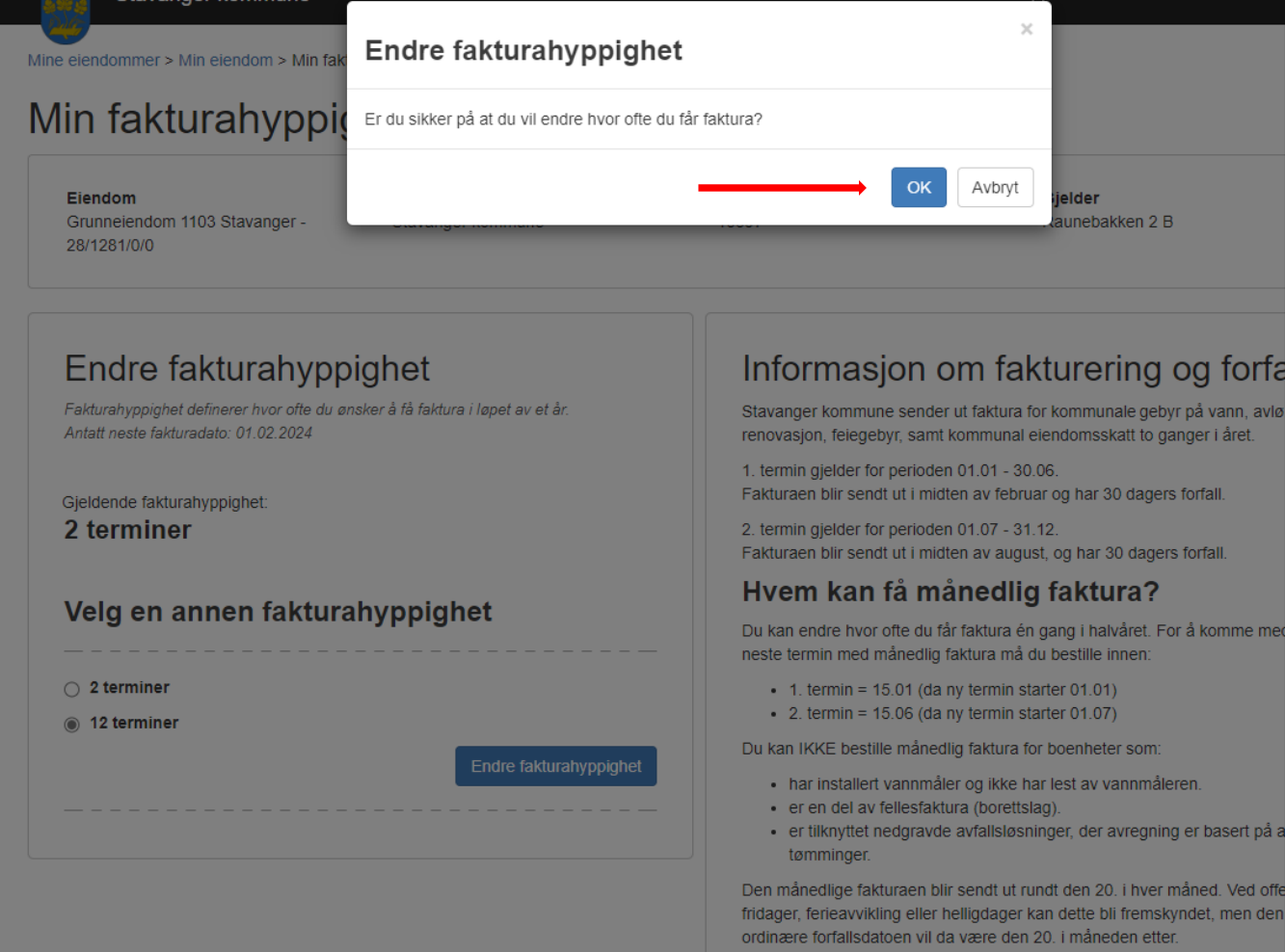

ann, avle året.

nme me

asert på a

Ved offe men der

#### **Bekreftelse på gjennomført endring av fakurahyppighet**

Bekreftelse på endring av fakturahyppighet fra halvårlig til månedlig faktura.

## Endre fakturahyppighet

Endringen av fakturahyppighet er under behandling. Det kan ta en liten stund før behandlingen er gjennomført.

Du har nå valgt månedlig fakturering av kommunale gebyr. Dersom du vil endre på ny vil den nye endringen tre i kraft neste halvårstermin.

Du har nå fått endret terminvalg til månedlige fakturaer, vil bli iverksatt fra neste terminperiode.

Ved endring før 20. juni, vil endringen gjelde fra 1. juli.

Ved endring før 20. januar, vil endringen gjelder fra 1. januar .

(Hvis endringen er foretatt mellom 12. januar -20 januar, vil regningen for februar inneholde gebyr for to måneder.)